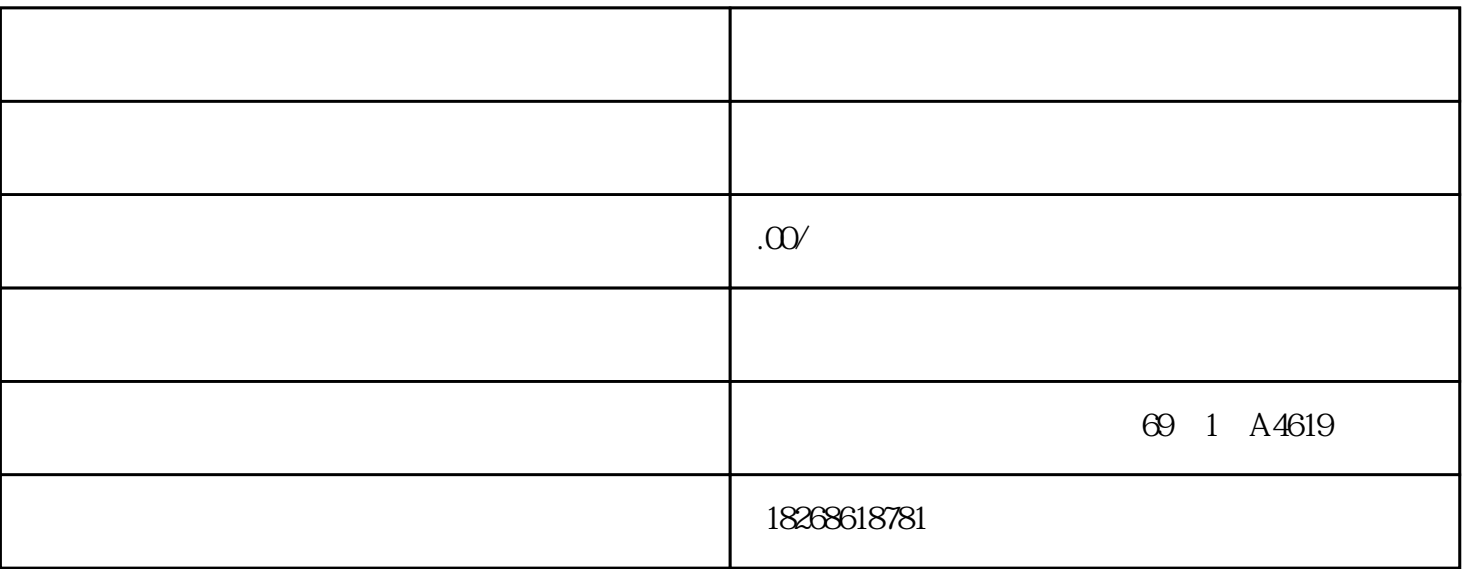

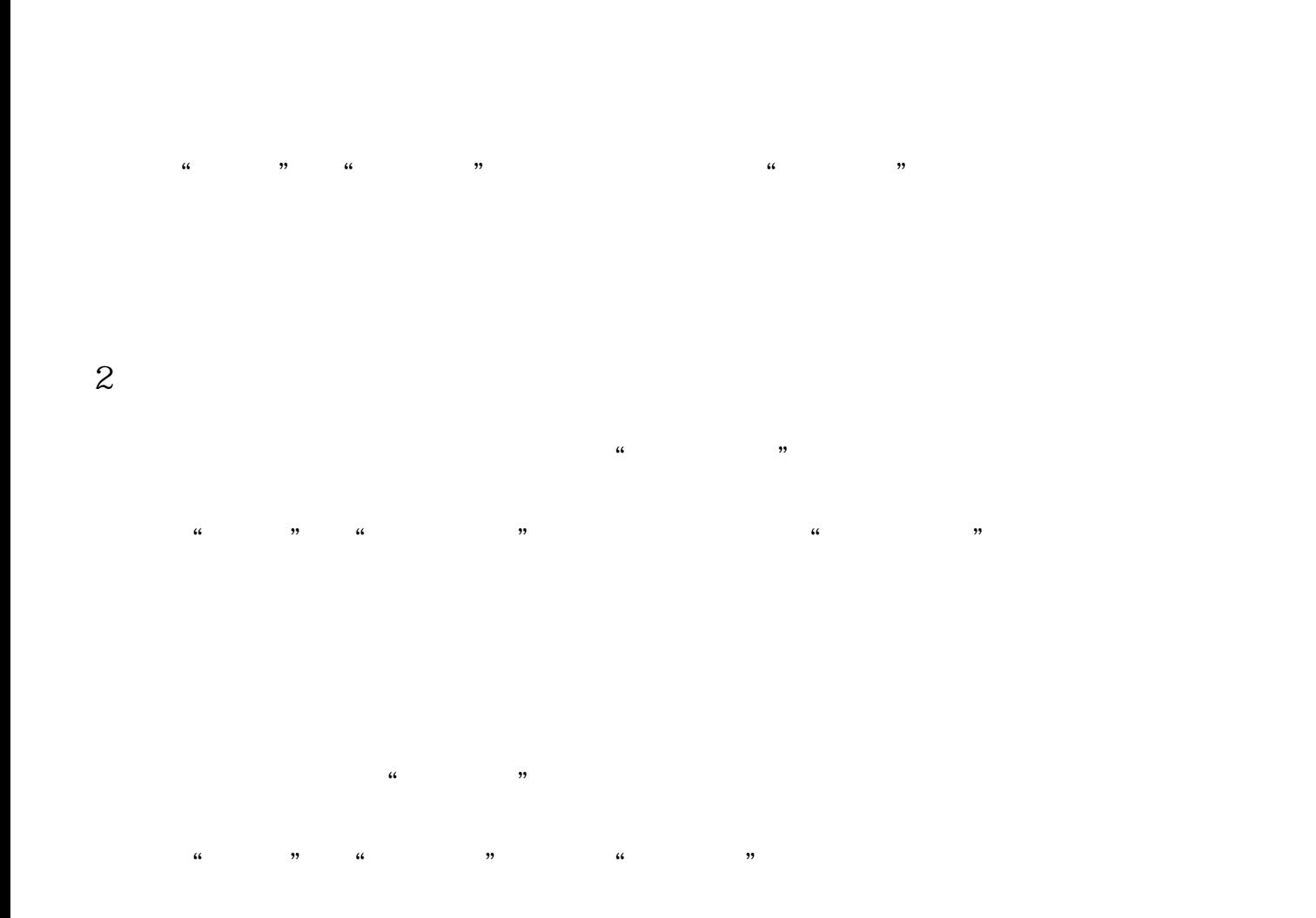

 $\sim$  1

 $\frac{1}{2}$  :  $\frac{1}{2}$  :  $\frac{1$ 6ES7518-4AP00-0AB0CPU 1518-4 PN/DP,3 MB 10 MB 3PN, 1DP6ES7517-3AP00-0AB0CPU 1517-3 PN/DP, 2MB 2PN 1 1 DP  $F575163$ ANOO-0ABOF $F575163$ ANO1-0ABOCPU 1516-3 PN/DP: 1 MB 5MB 10 ns 2PN 1 1DP 6ES7515-2AM00-0AB06ES7515-2AM01-0AB0CPU 1515-2 PN  $.500K$   $.3M$   $2PN$   $6ES7513-1$ ALOD  $0$ ABO6ES7513-1AL01-OABOCPU 1513-1 PN: 300 KB 1.5 MB 40 ns; 2PN 6FS7511-1AK00-0AB06FS7511-1AK01-0AB0CPU 1511-1 PN: 150 KB 1 MB 60 ns; 2PN 6ES7512-1DK00-0AB06ES7512-1DK01-0AB0CPU 1512SP-1 PN, 200KB 1MB 6ES7510-1DJ00-0AB06ES7510-1DJ01-0AB0CPU 1510SP-1 PN, 100KB 750KB 6ES7507-0RA00-0AB0PS 60 W AC/DC 120/230 V6ES7505-0RA00-0AB0PS: 60 W DC 24/48/60 V6ES7505-0KA00-0AB0PS: 25 W DC 24 V6ES7532-5HF00-0AB0AQ 8 8AQ, U/I  $GES7532-5NBOOABOAQ 2$  ,  $2AQXU/I$  $25$ mm,  $6$ ES7532-5HD00-0AB0AQ 4 4AQ U/I6ES7531-7NF10-0AB0AI 8: 8AI U/I 6ES7531-7QD00-0AB0AI 4: XU/I/RTD/TC ST, 25mm, **CES7531-7KFOO-OABOAI 8** 8AI UARTD/TCGES7534-7QEOO-OABOAI 4  $/$ AQ2  $/$  4AI,2AO,  $.25$ mm,  $-$  GES7523-1BL00-0AA0DI/DQ 16X24CDV/16X24VDC/0.5A BA, GES7522-5HF00-0AB0DQ 8 8DQ, 230 V AC/ 5A6ES7522-5FF00-0AB0DQ 8: 8DQ, 230V AC/ 2A6ES7522-1BL00-0AB0DQ 32 32DQ, 24 V DC/ 0.5A6ES7522-1BH00-0AB0DQ 16: 16DQ, 24 V DC/ 0.5A6ES7522-1BF00-0AB0DQ 8:  $8DQ$ ,  $24V$  DC/2A

 $\frac{1}{2}$  and  $\frac{1}{2}$  ,  $\frac{1}{2}$  ,  $\frac$ 

STEP<sub>7</sub>

 $\frac{1}{2}$  , and  $\frac{1}{2}$  , and  $\frac{1}{2}$  , and  $\frac{1}{2}$  , and  $\frac{1}{2}$  , and  $\frac{1}{2}$  , and  $\frac{1}{2}$  , and  $\frac{1}{2}$  , and  $\frac{1}{2}$  , and  $\frac{1}{2}$  , and  $\frac{1}{2}$  , and  $\frac{1}{2}$  , and  $\frac{1}{2}$  , and  $\frac{1}{2}$  , a

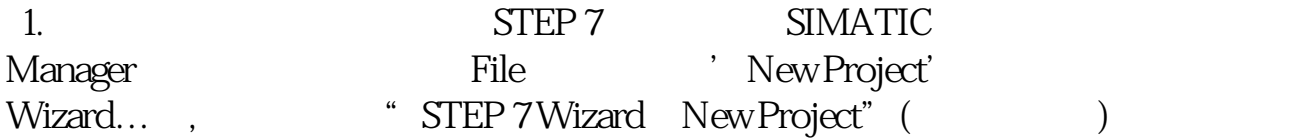

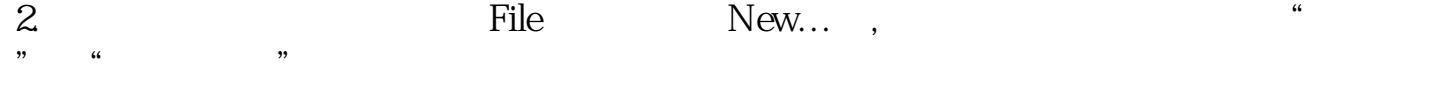

Hardware

 $\mathbb{R}^d$ 

 $DP$ 

 $\begin{tabular}{ccc} 1 & \hspace{1.5cm} 2 & \hspace{1.5cm} \text{CPU} & 3 \\ 4 & 11 & \hspace{1.5cm} \text{SM} \end{tabular}$ SM FM CP